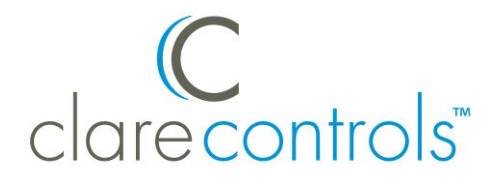

# API Protocol and IR Code Reference for Modular, HDMI, and HDBaseT Switches

### **Content**

Introduction...1 Modular 16x16 and 32x32 modular matrix switches...1 CM-MT8810-HD 8x8 HDMI switches...3 CM-MT8810-BT-70 8x8 70m HDBaseT matrix switches...4 CM-MT4410-BT-70 4x4 HDBaseT matrix switches...10 CM-MT4420-HD 4x4 HDMI matrix switches...14 IR hex codes...20 Contact information...28

### **Introduction**

This document contains the command types for the modular, HDMI, and HDBaseT switches.

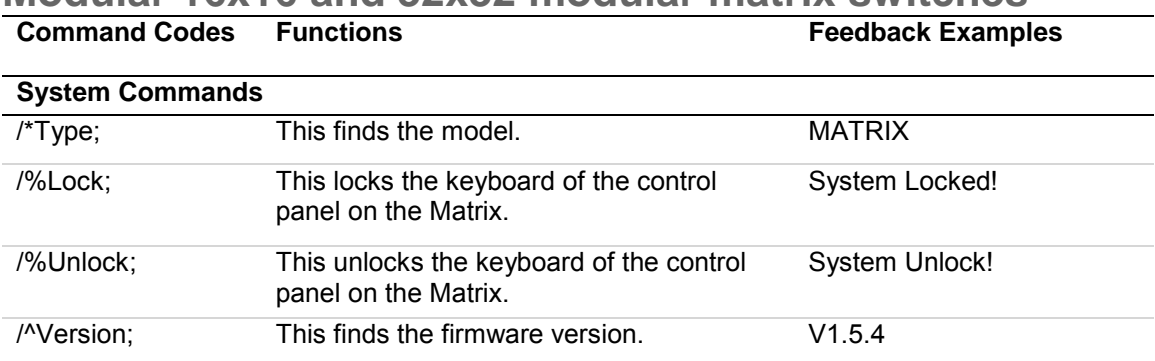

### **Modular 16x16 and 32x32 modular matrix switches**

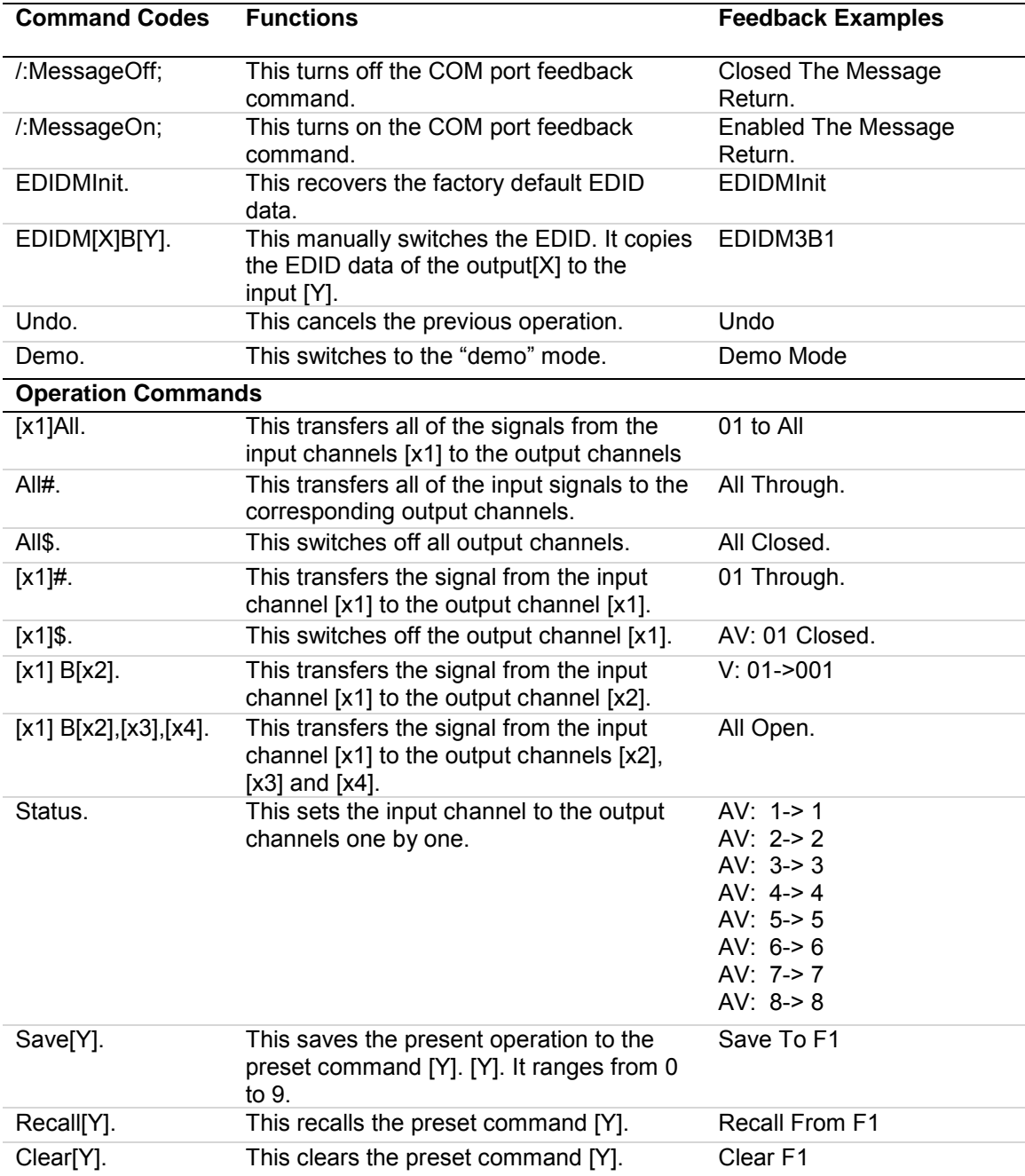

# **CM-MT8810-HD 8x8 HDMI switches**

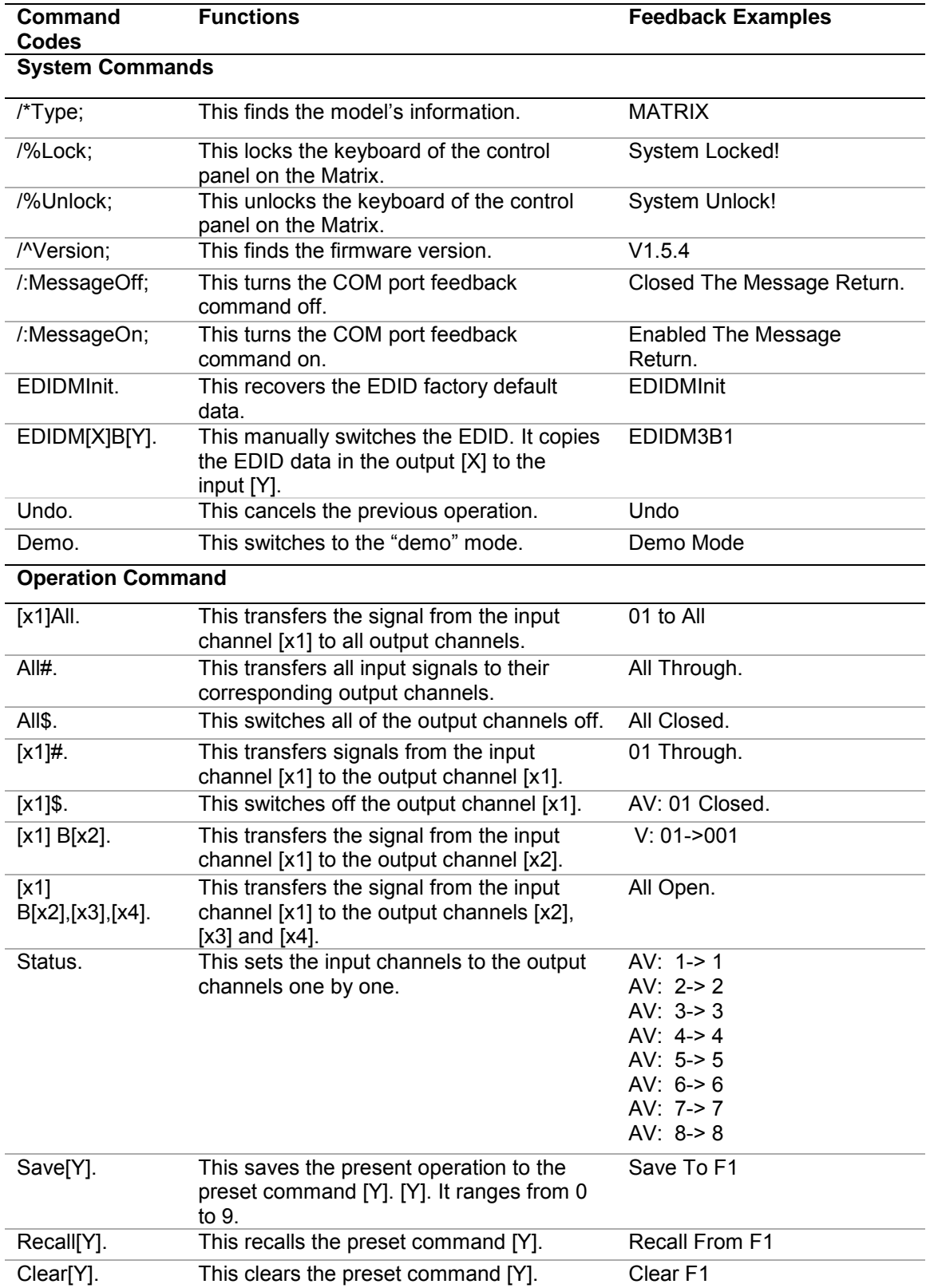

**CM-MT8810-BT-70 8x8 70m HDBaseT matrix switches** 

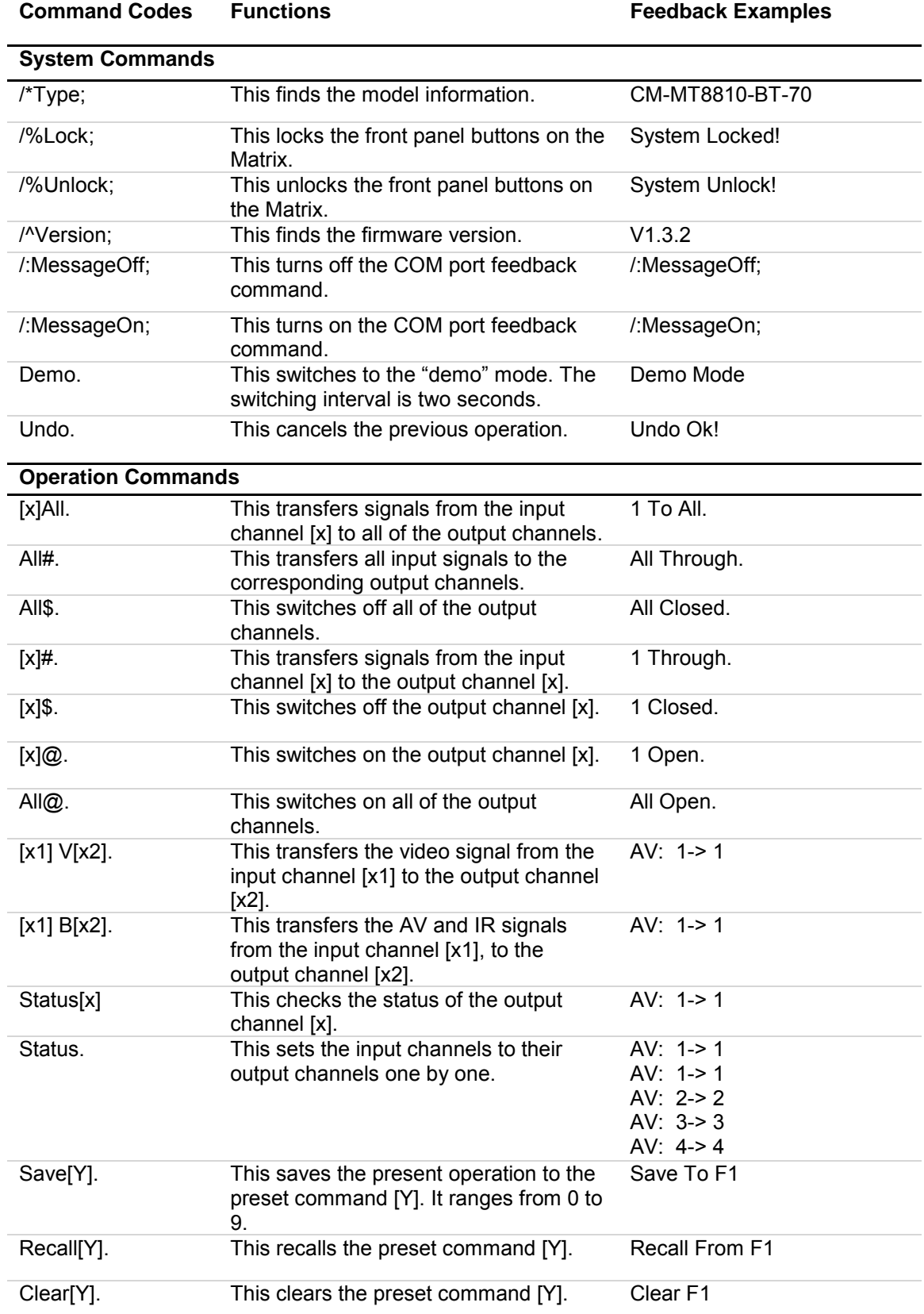

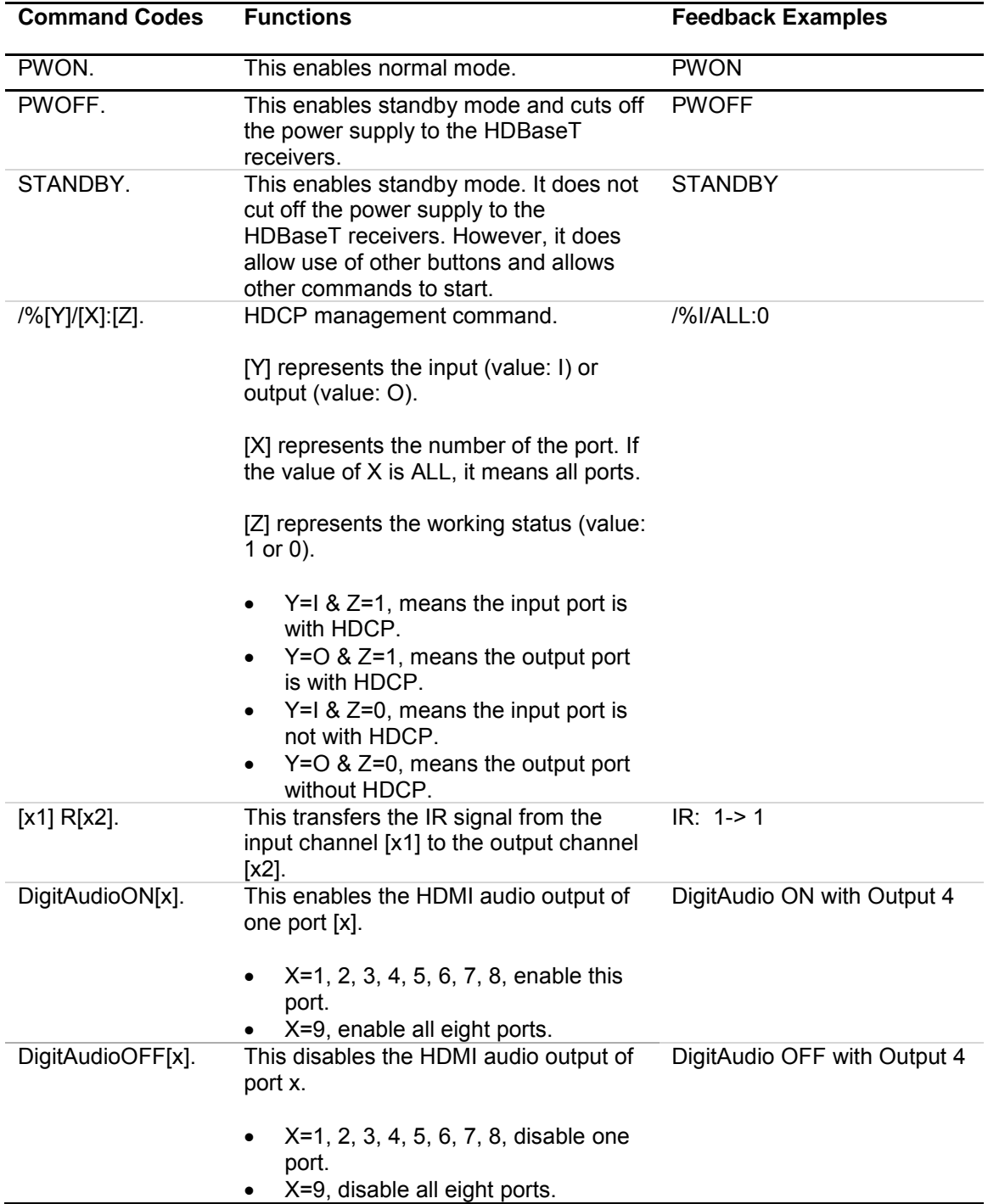

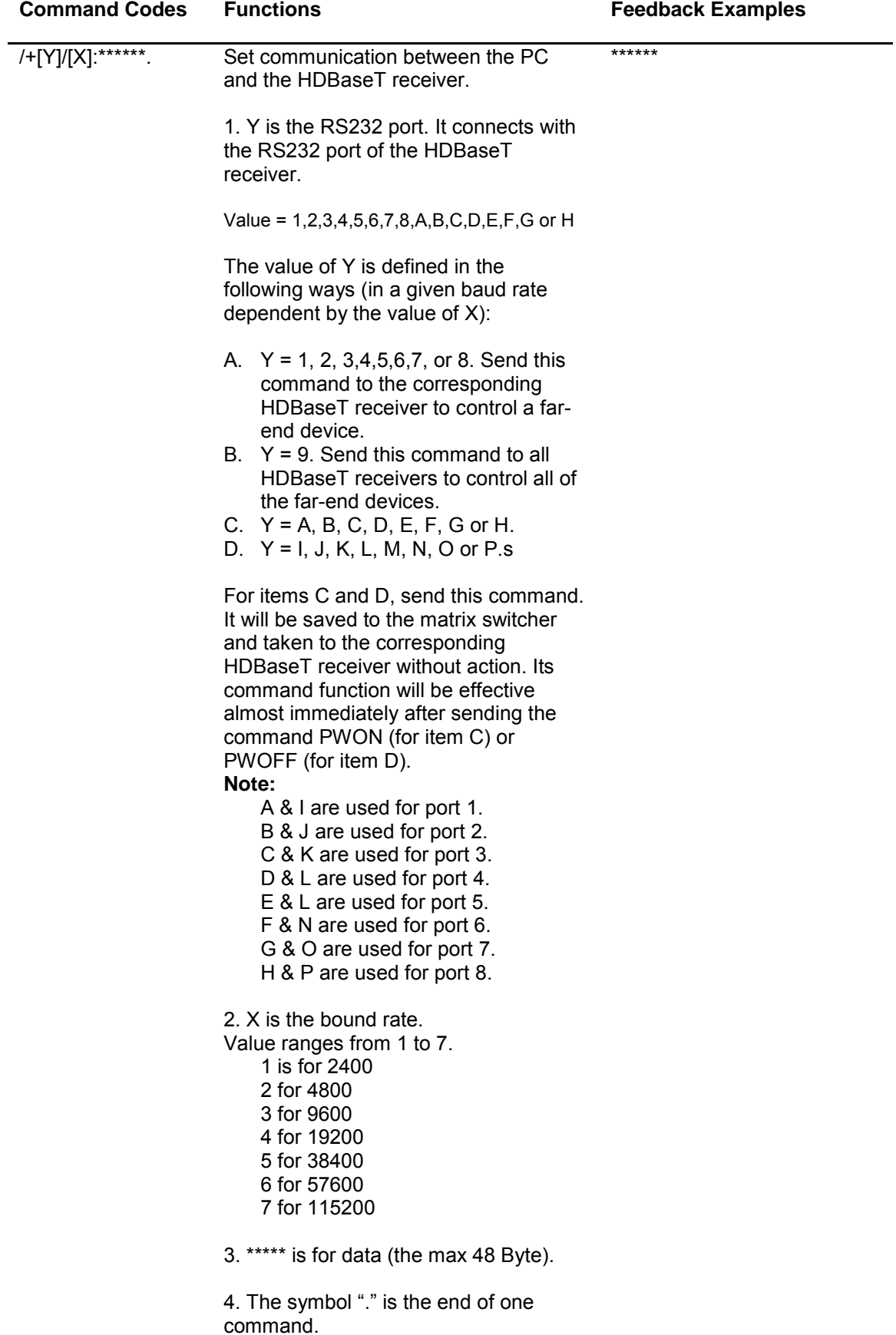

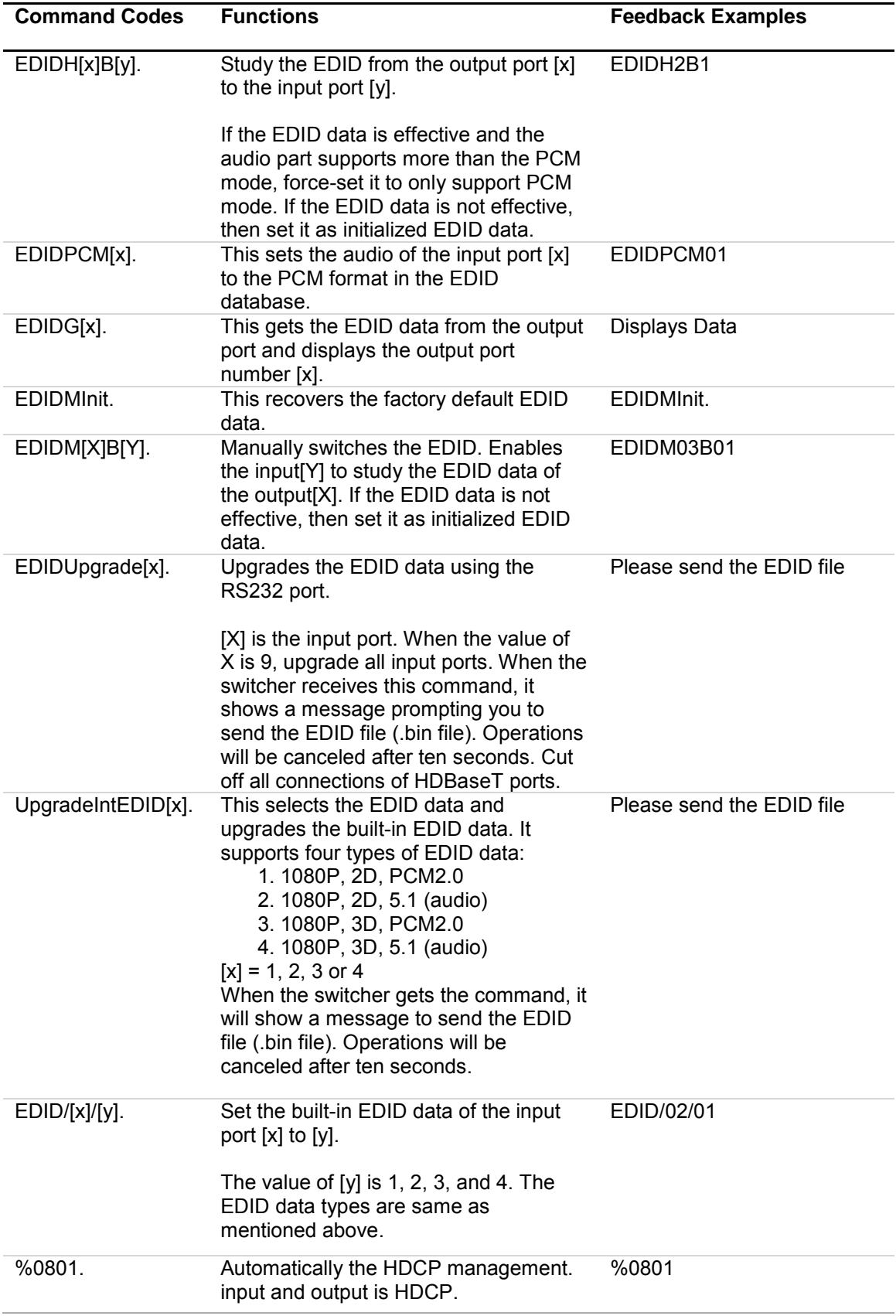

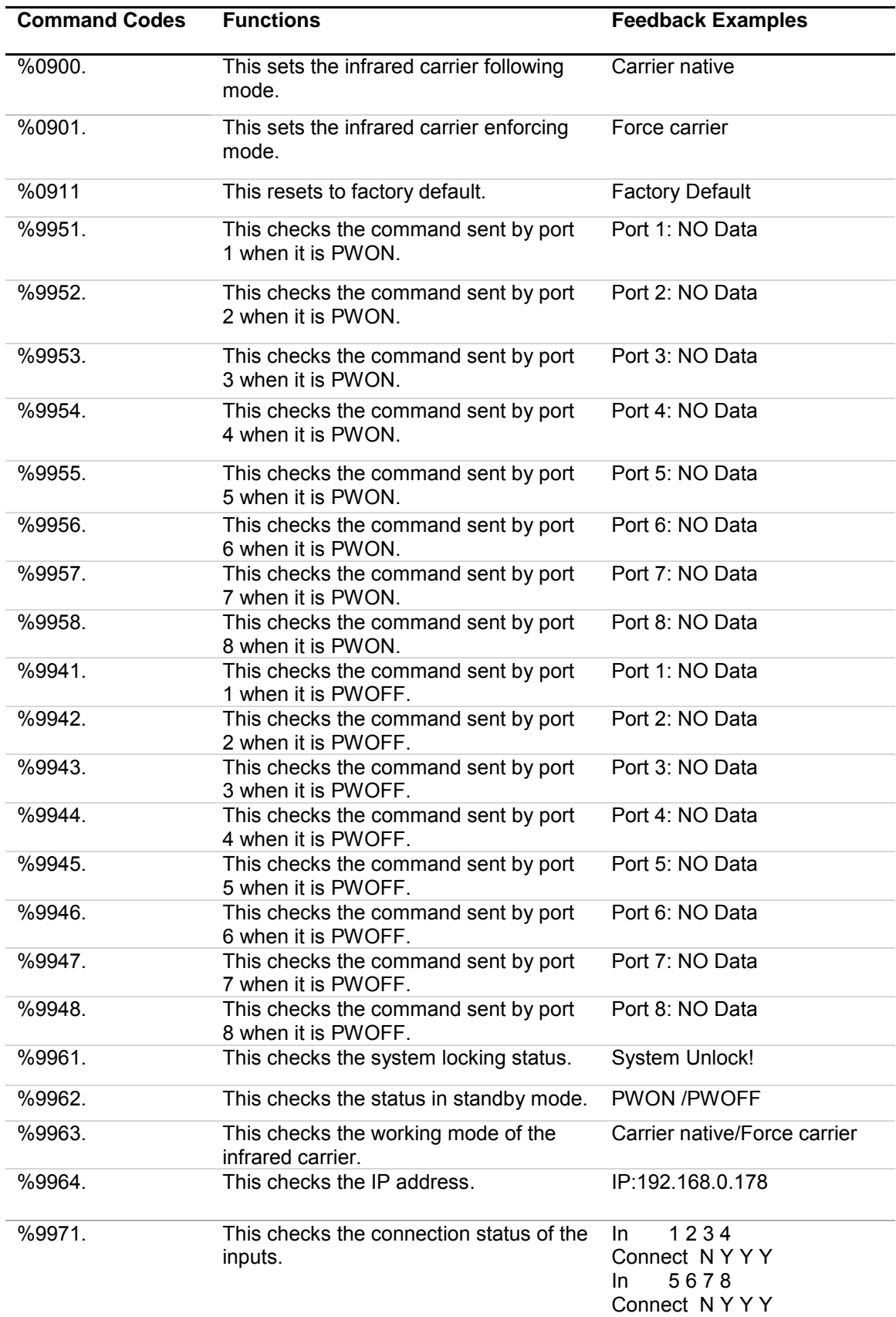

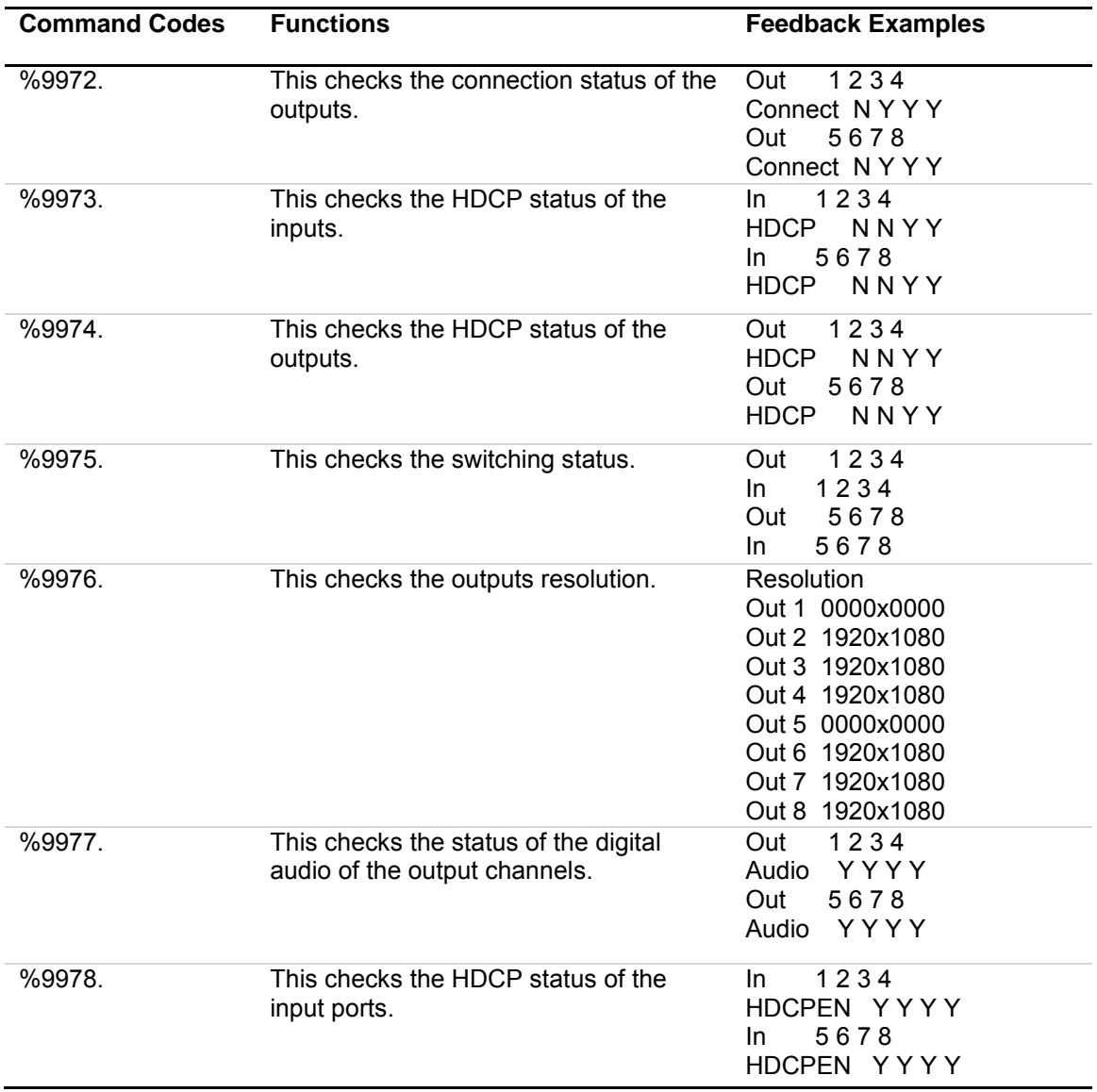

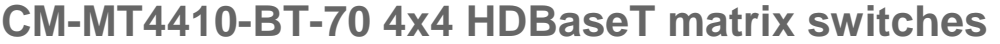

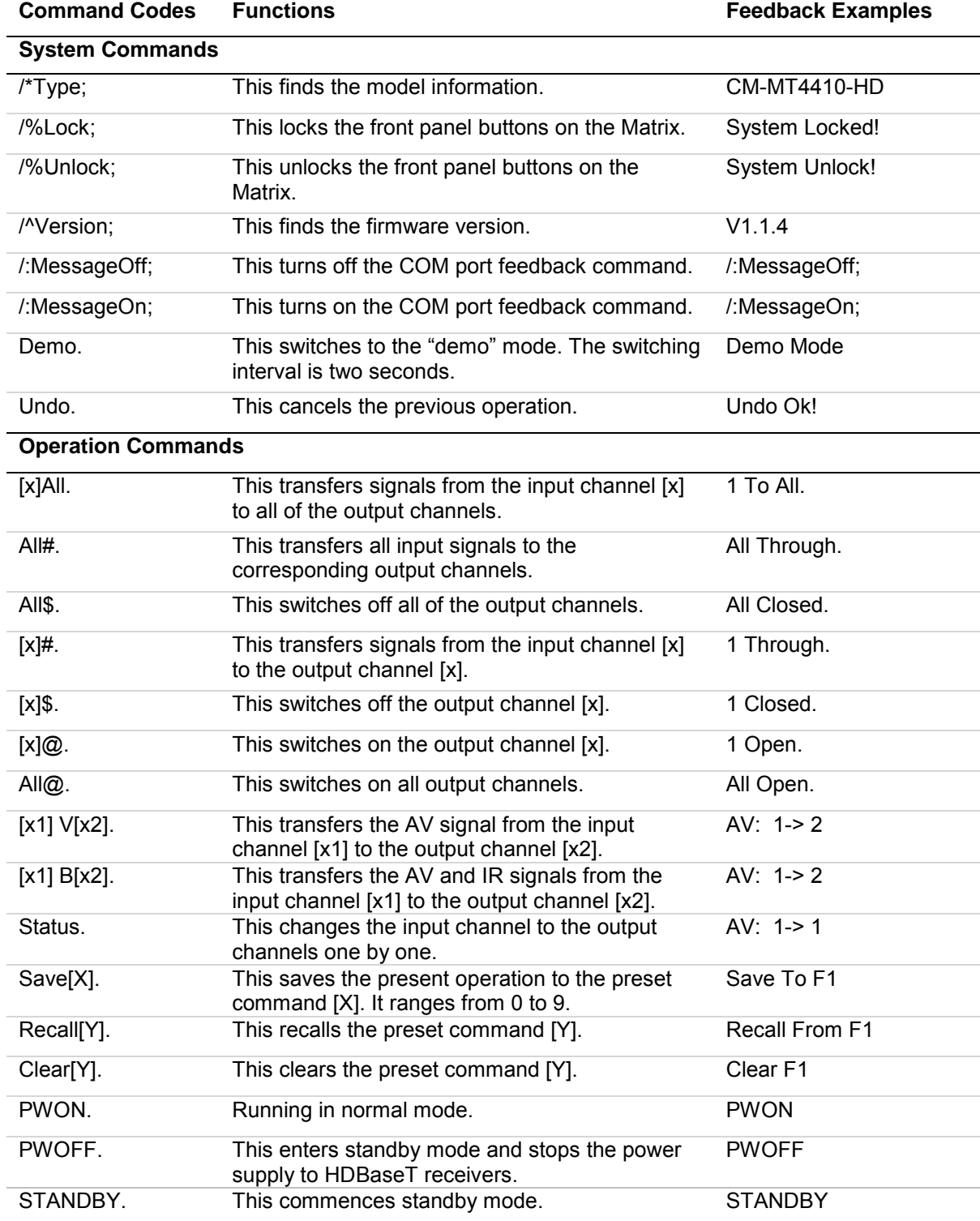

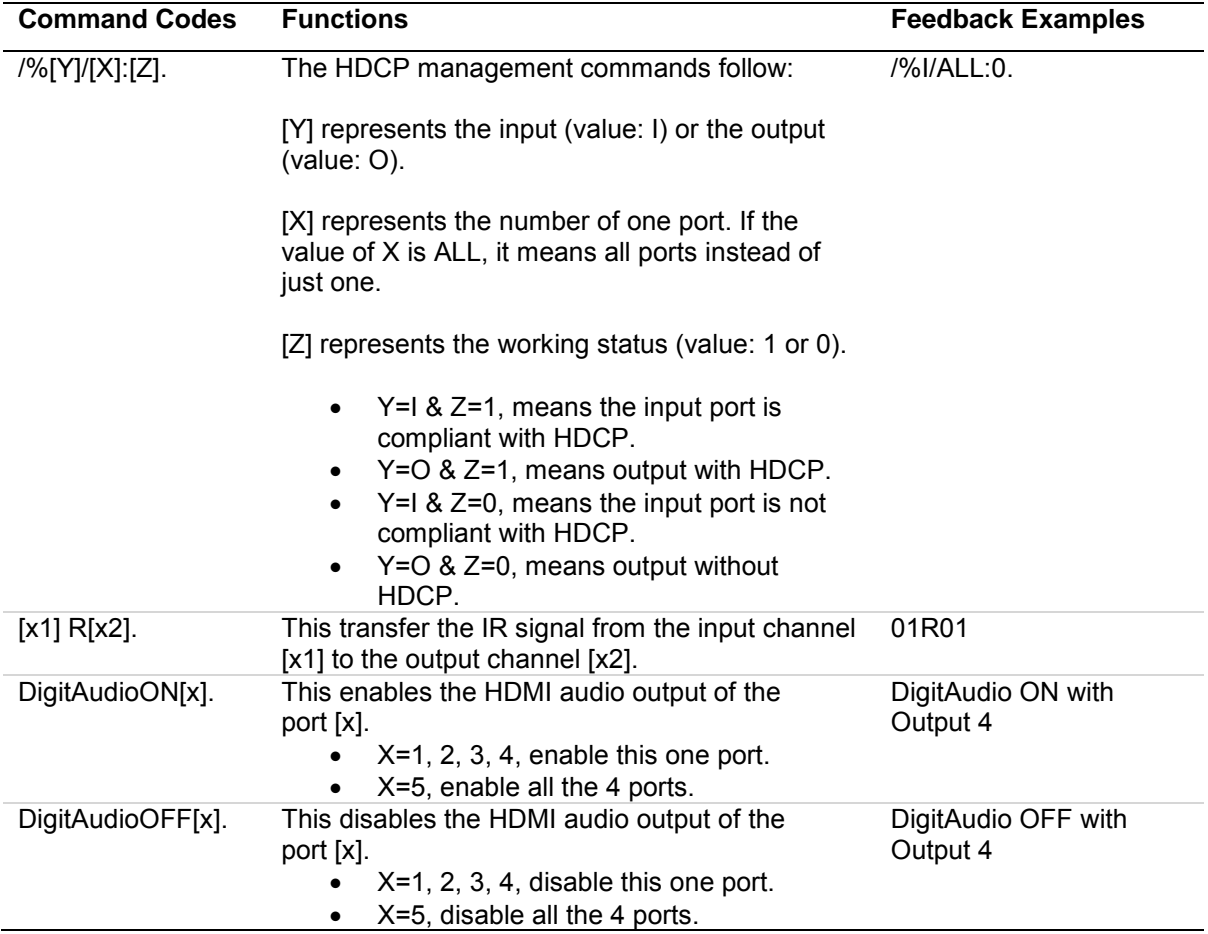

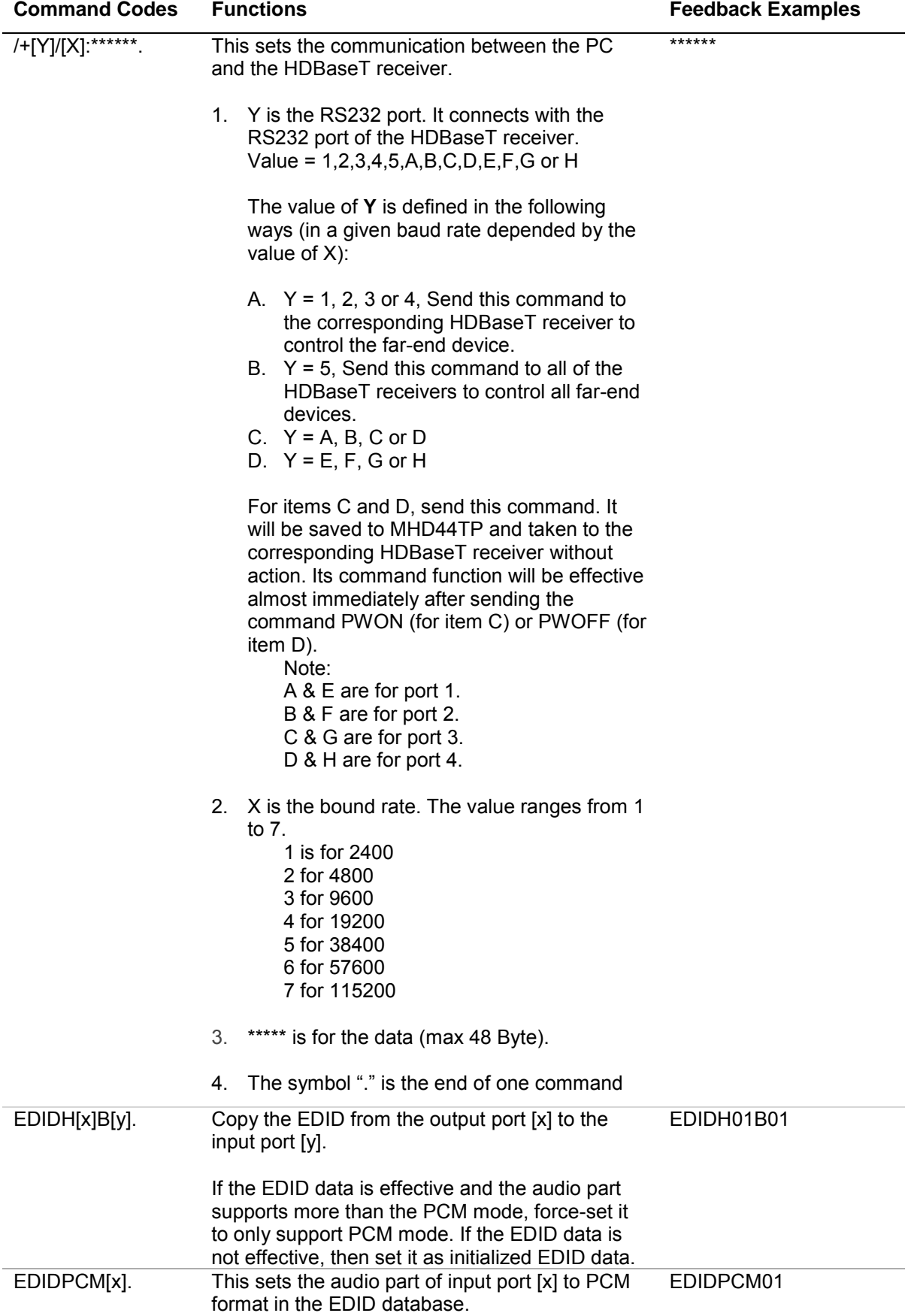

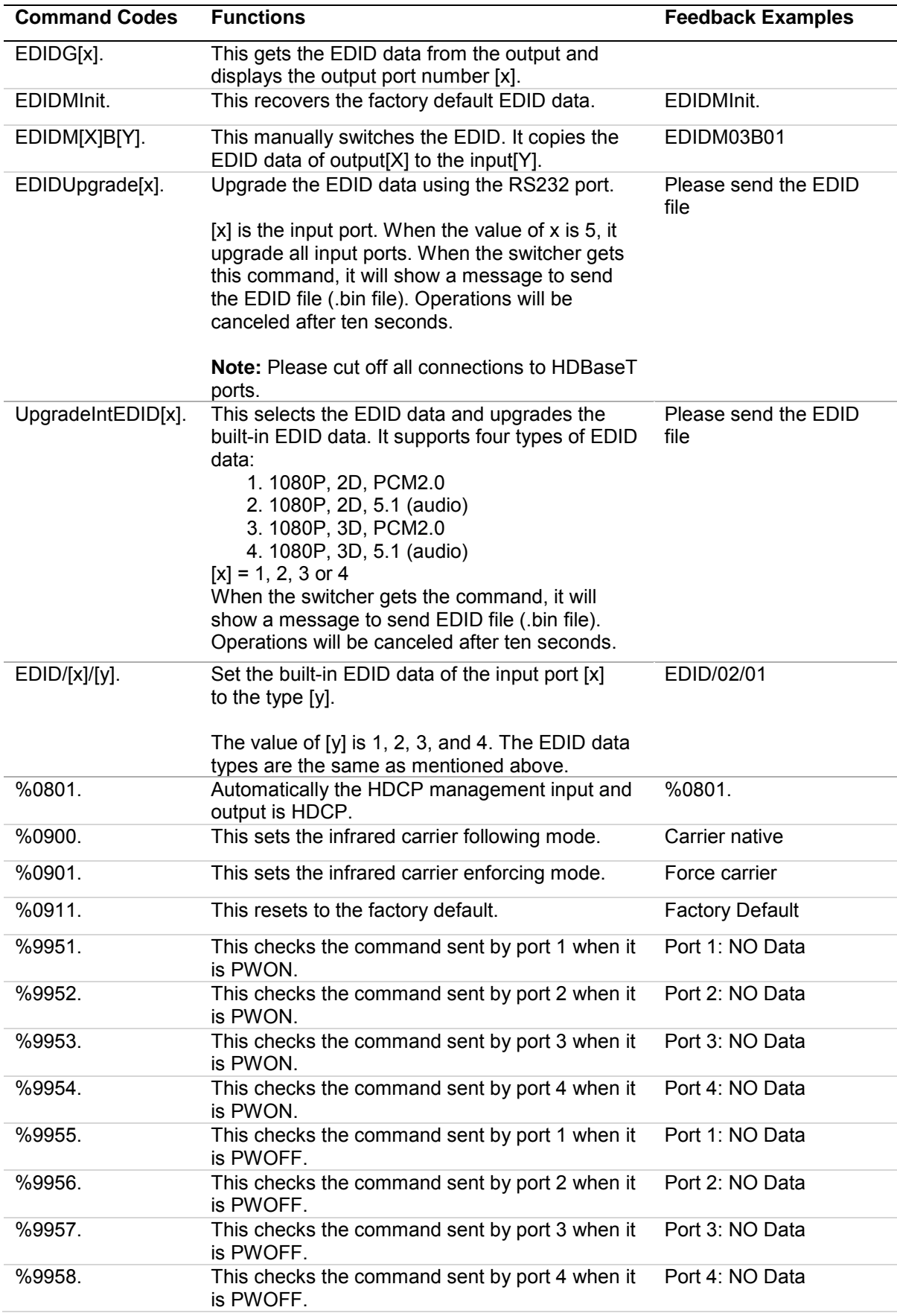

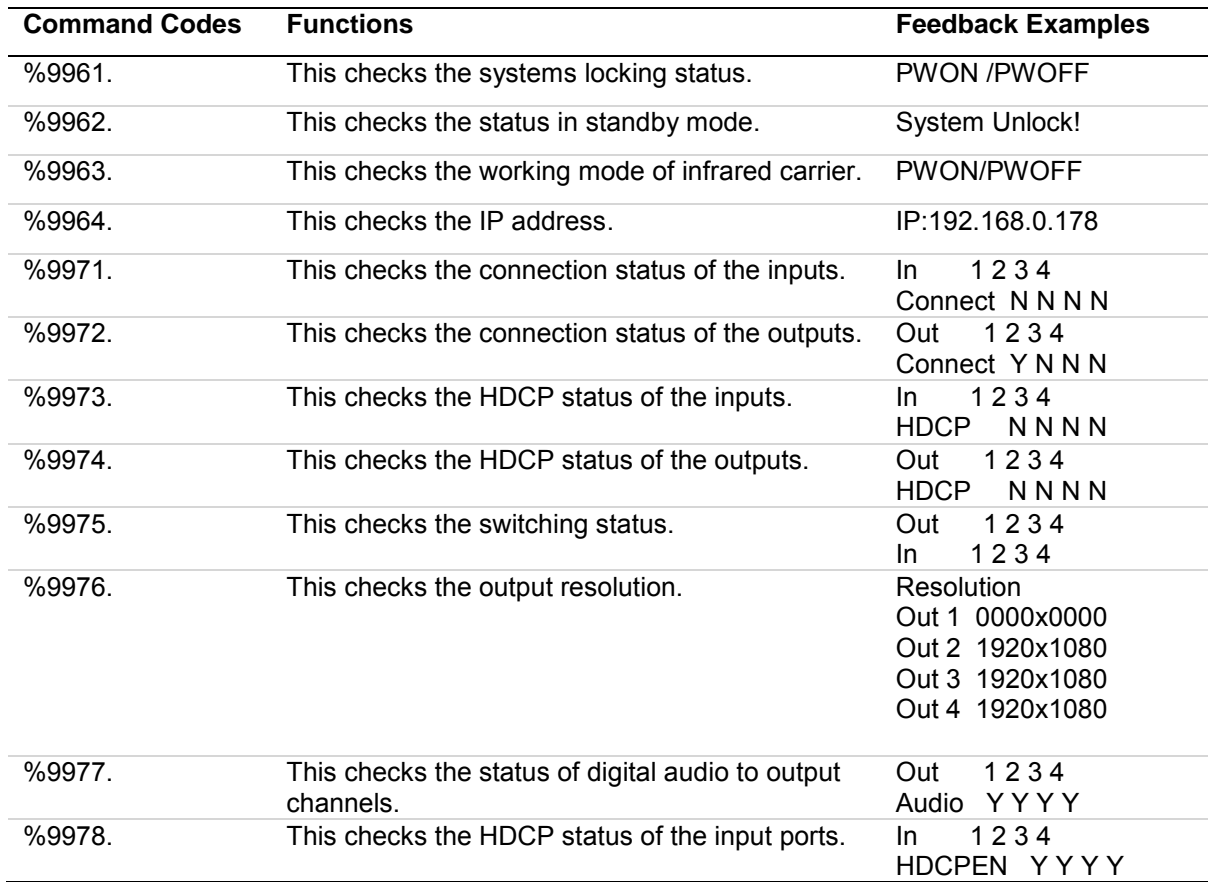

## **CM-MT4420-HD 4x4 HDMI matrix switches**

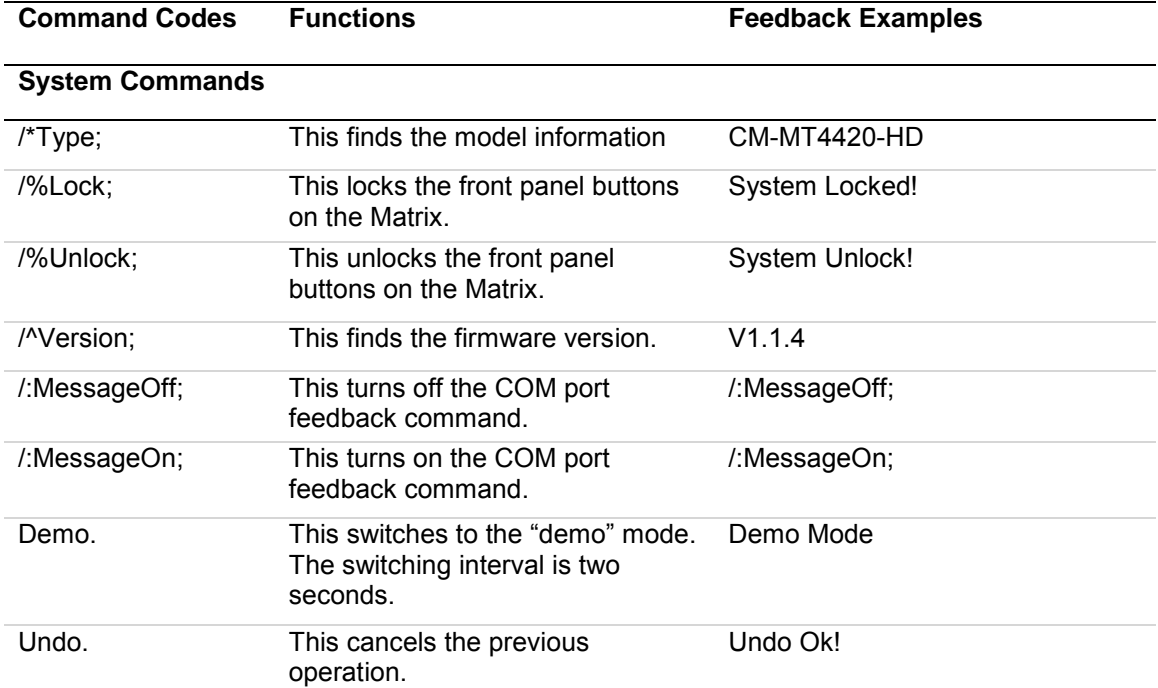

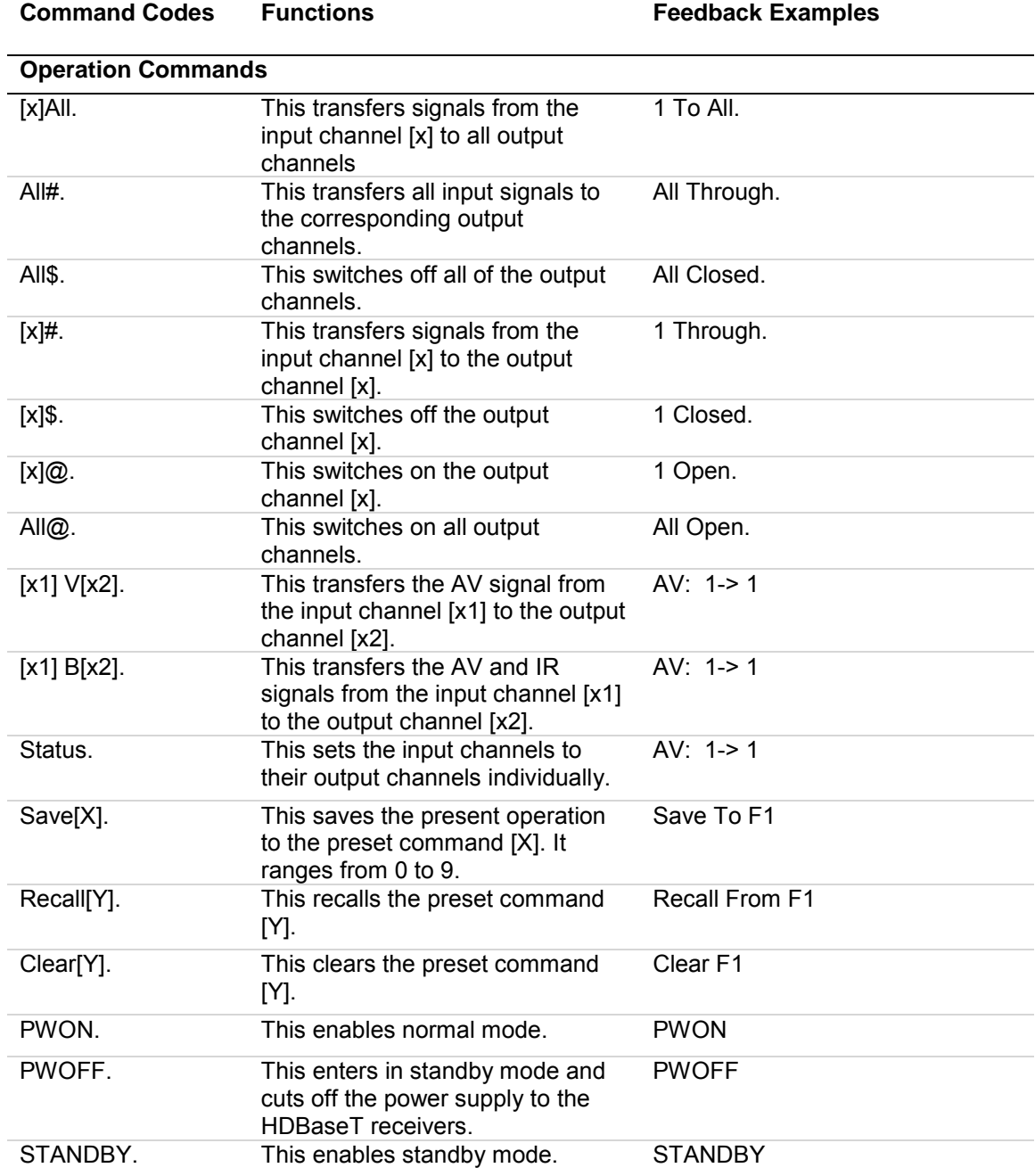

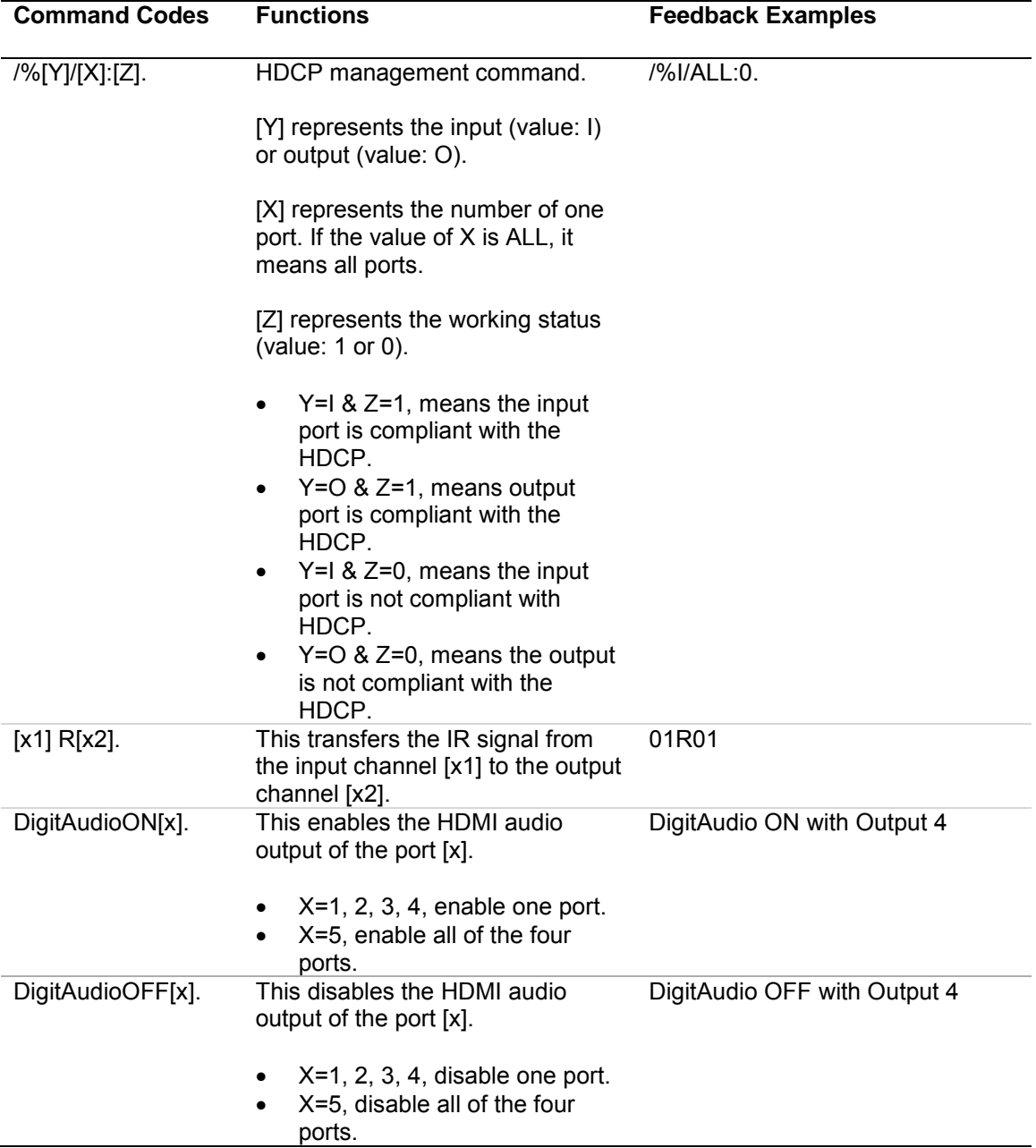

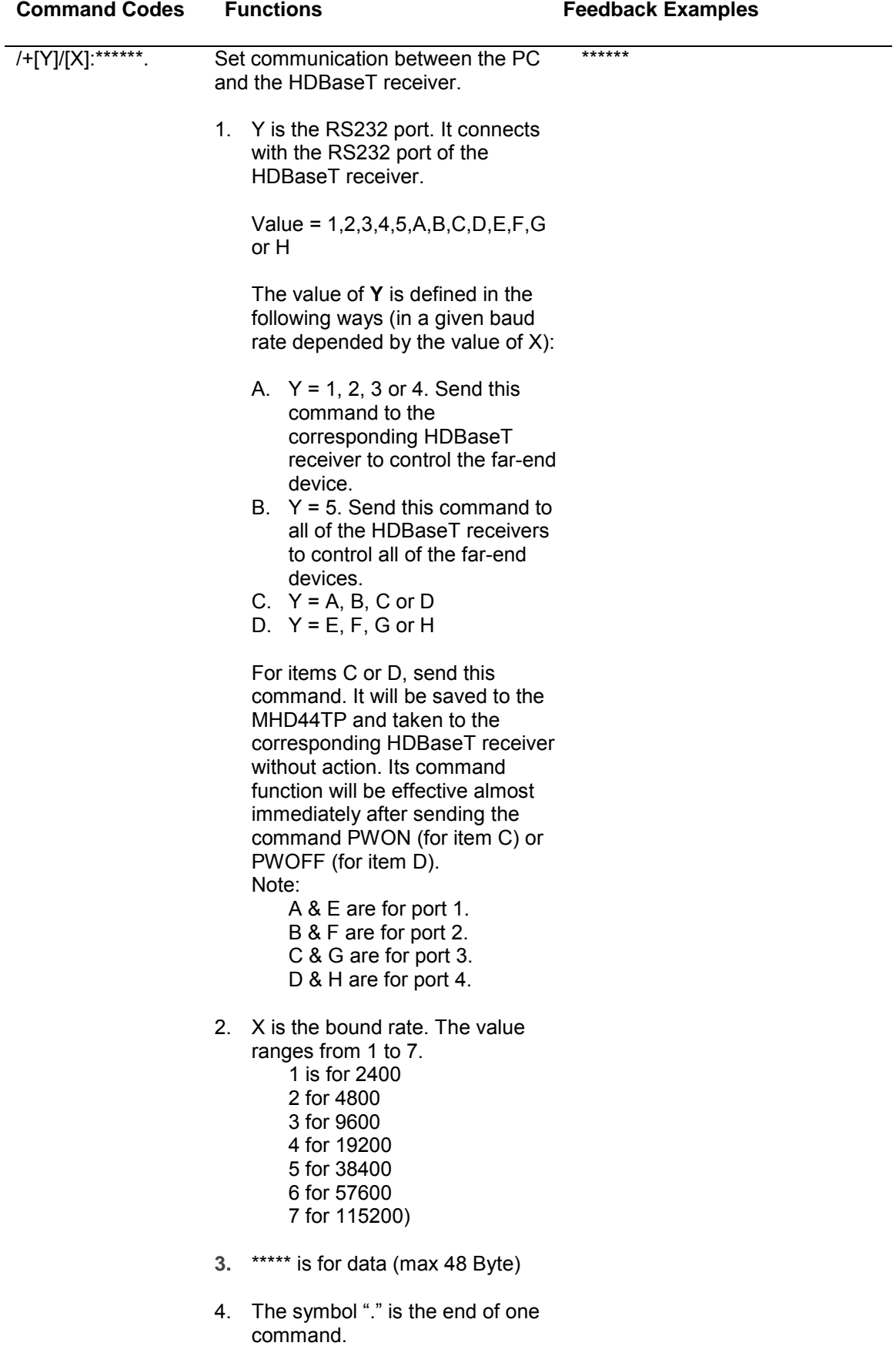

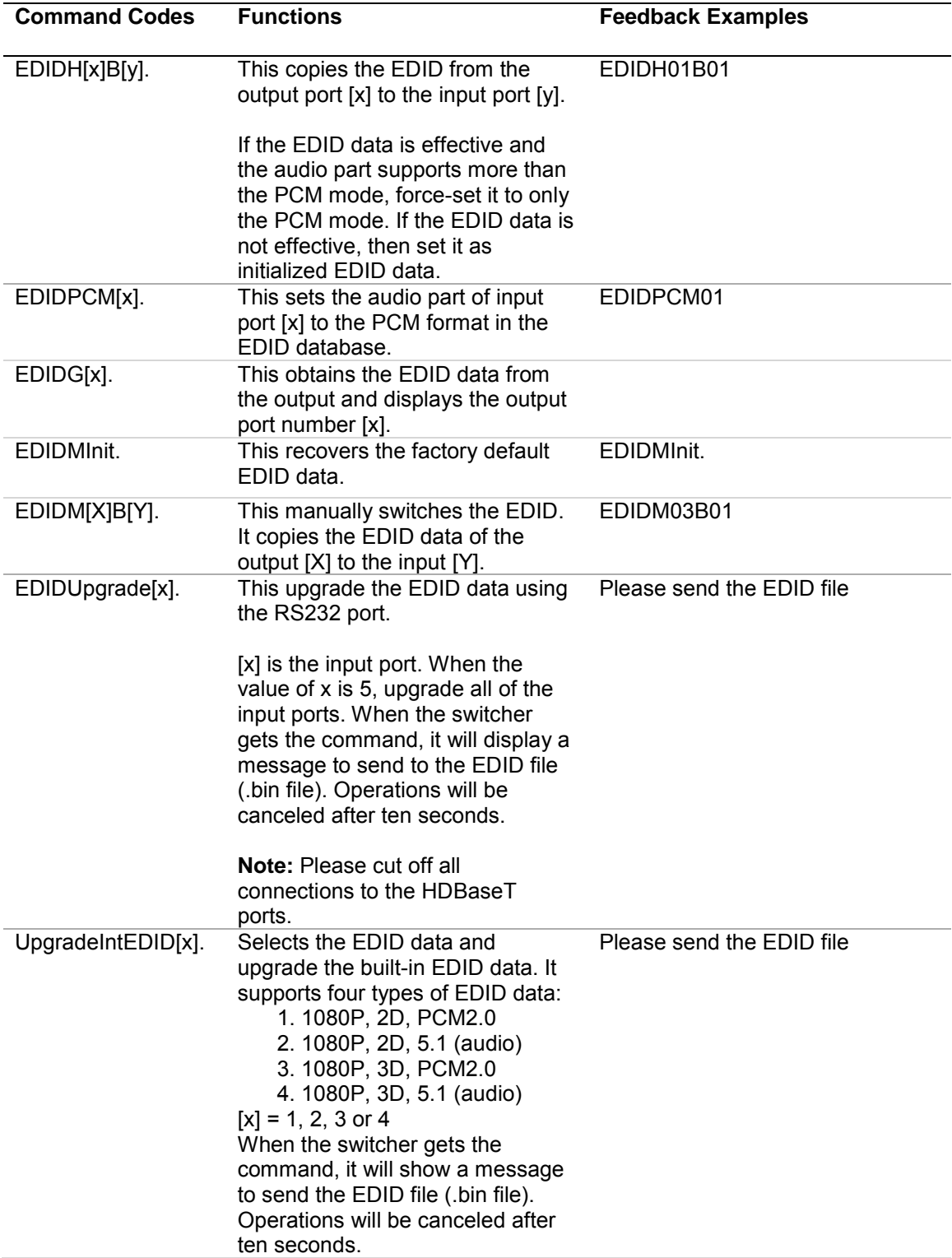

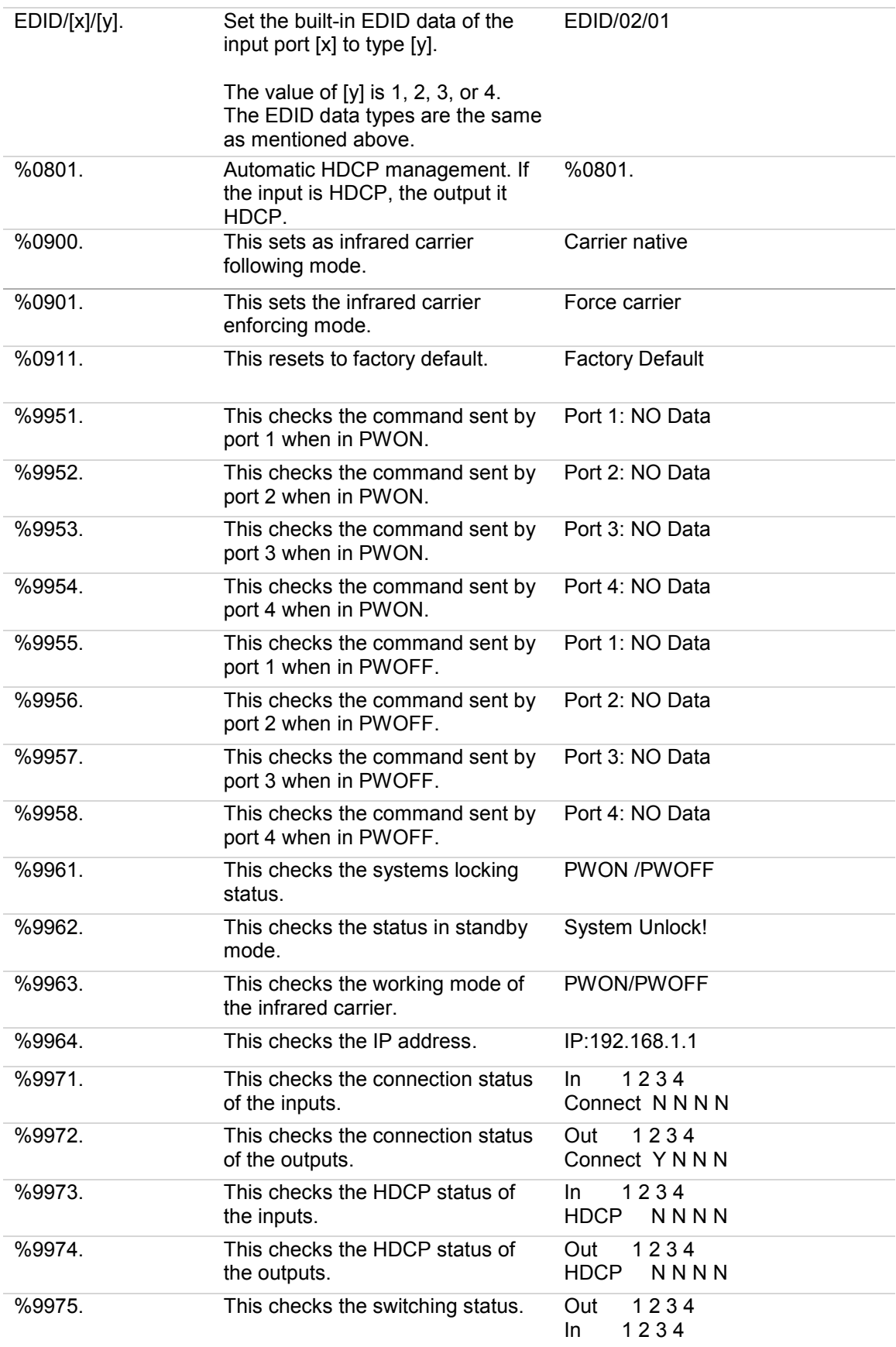

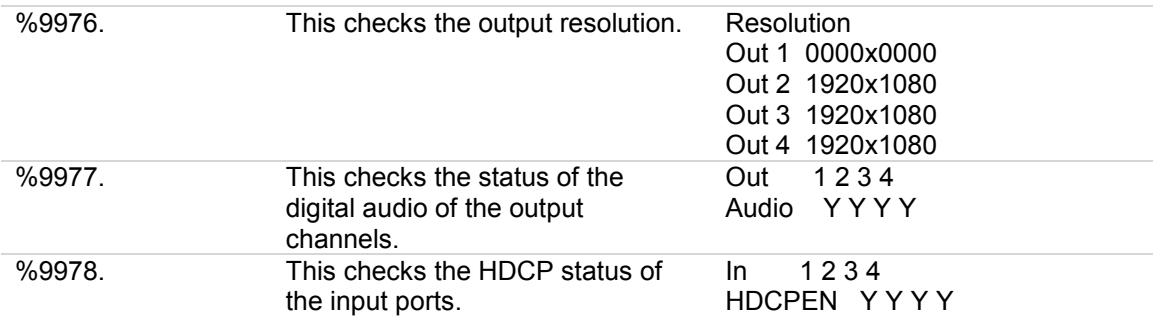

### **IR hex codes**

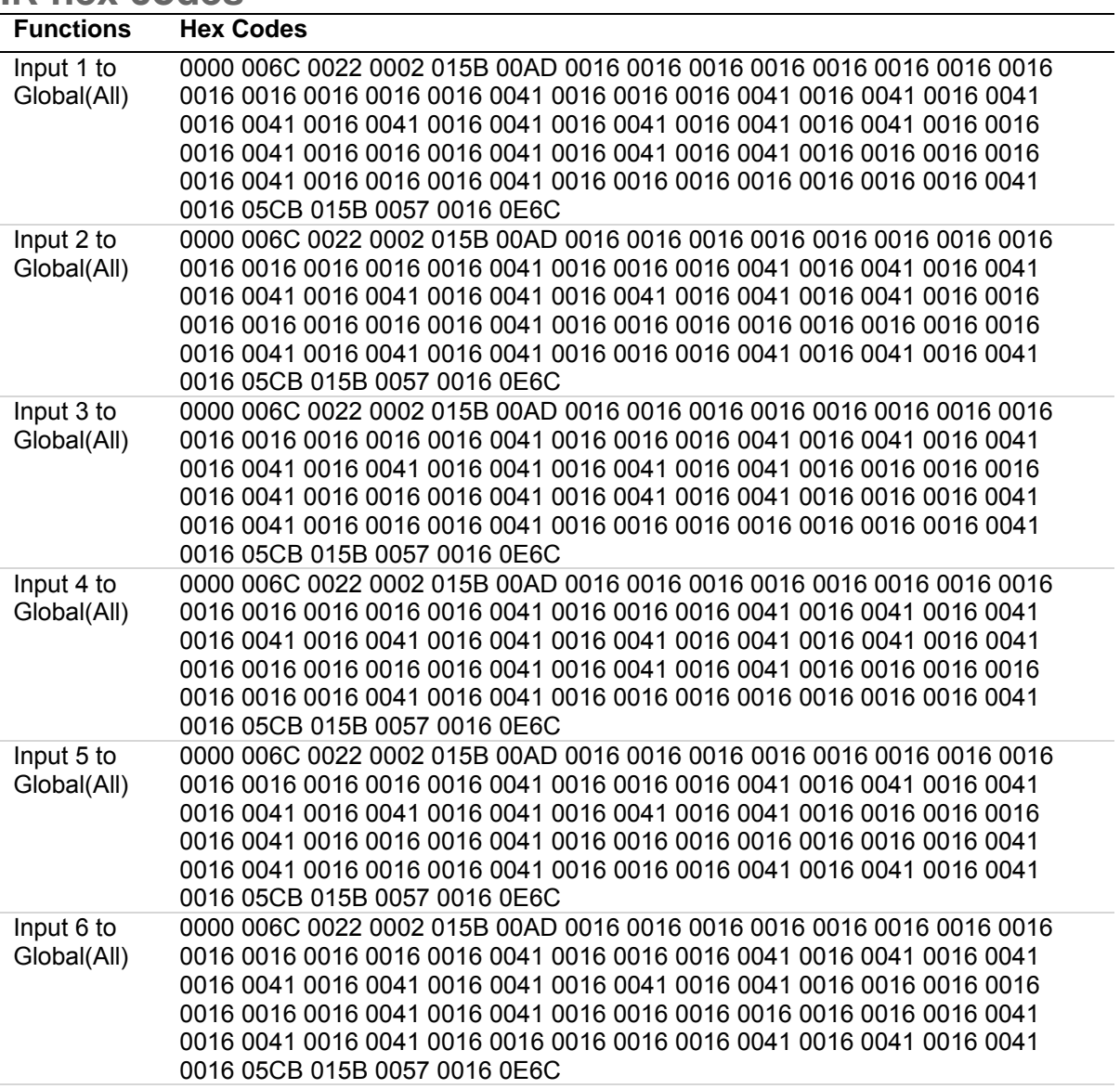

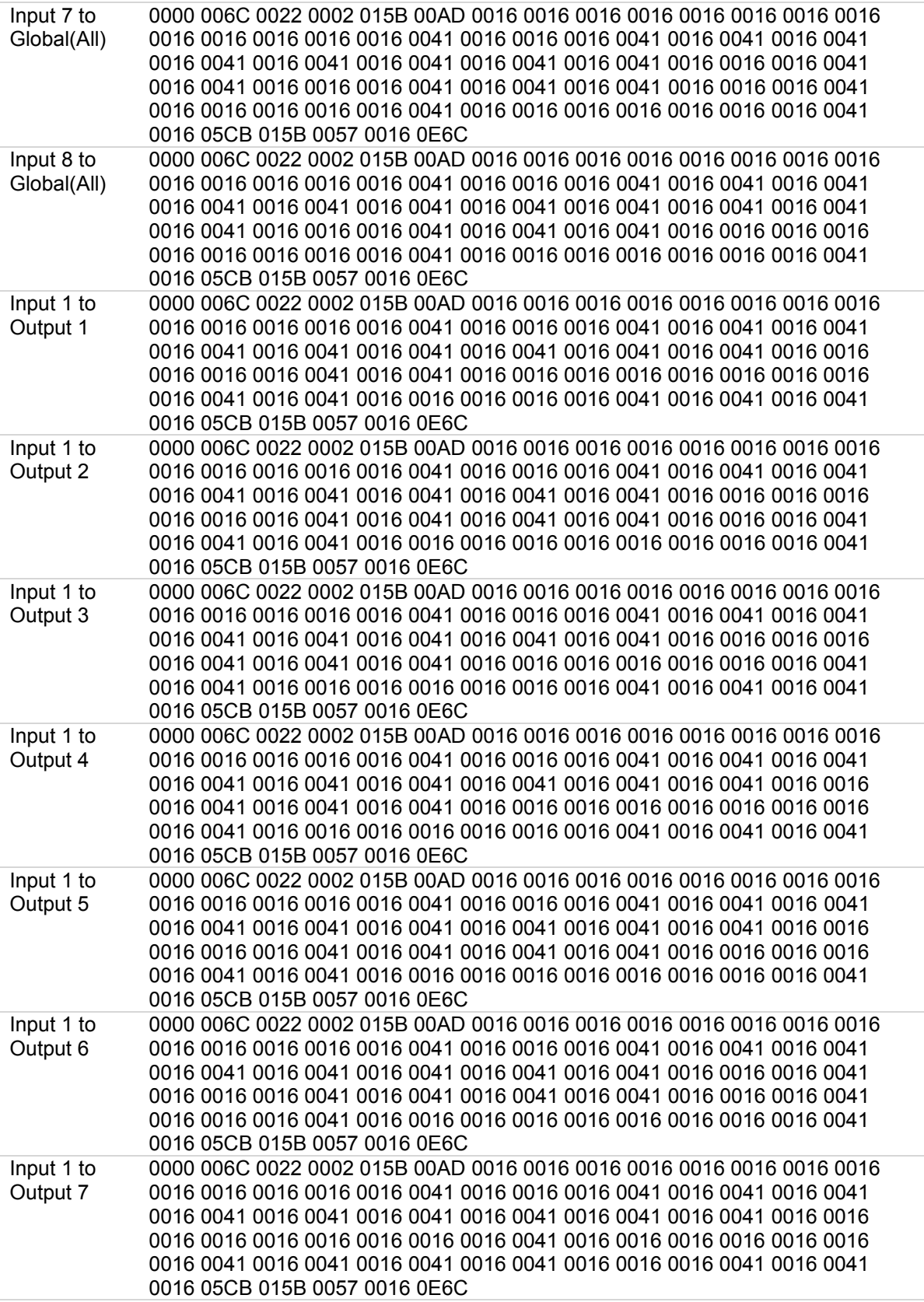

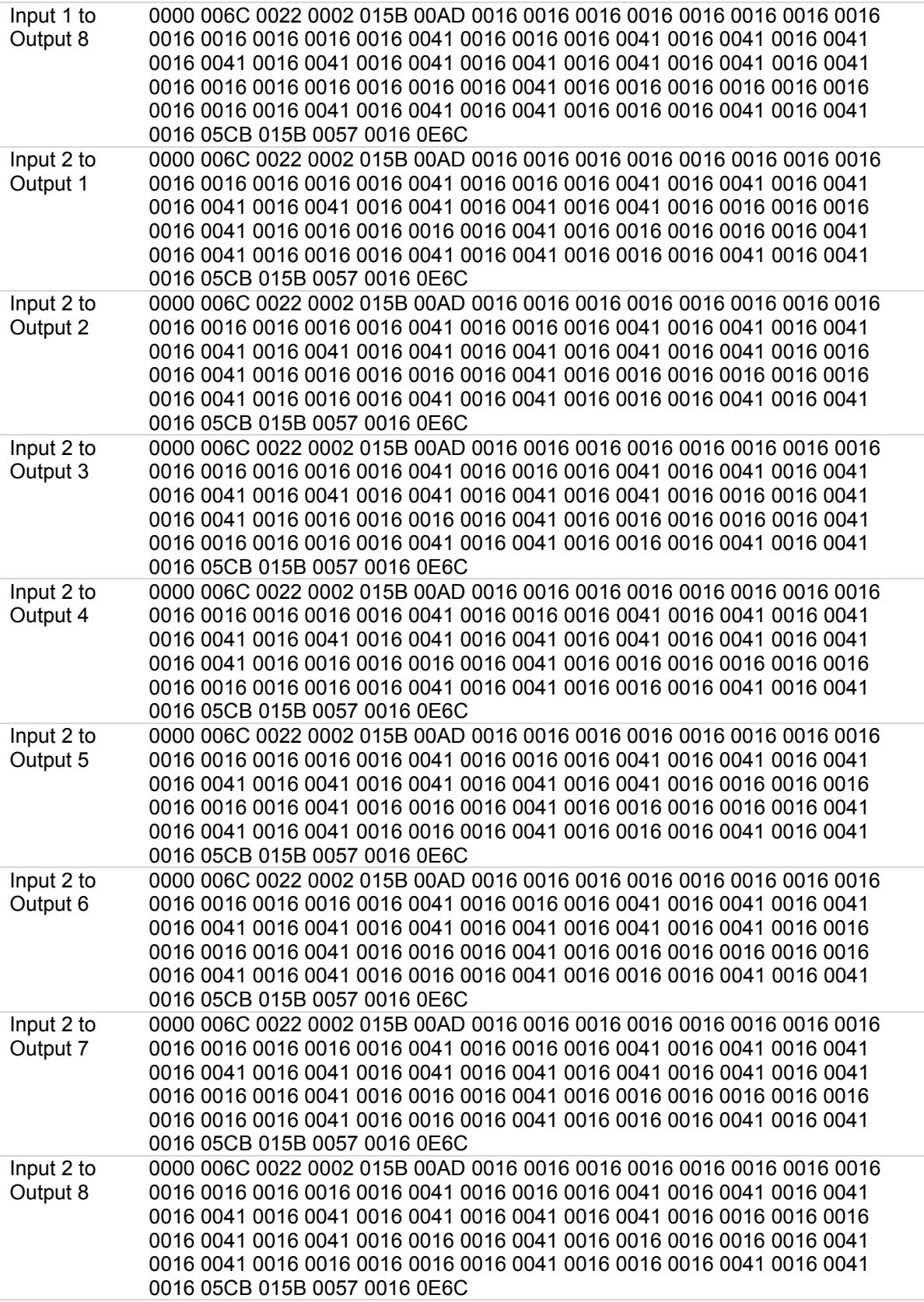

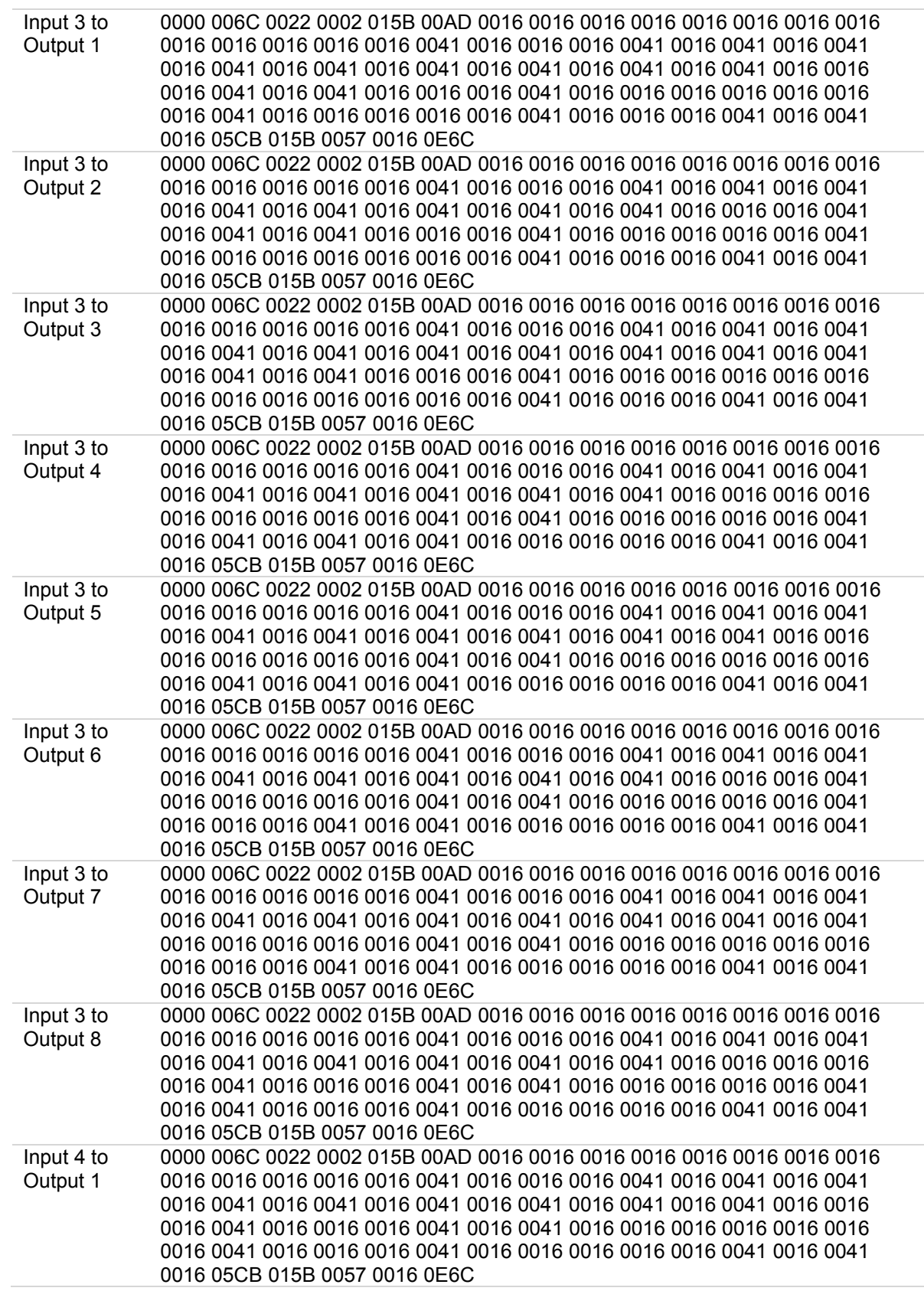

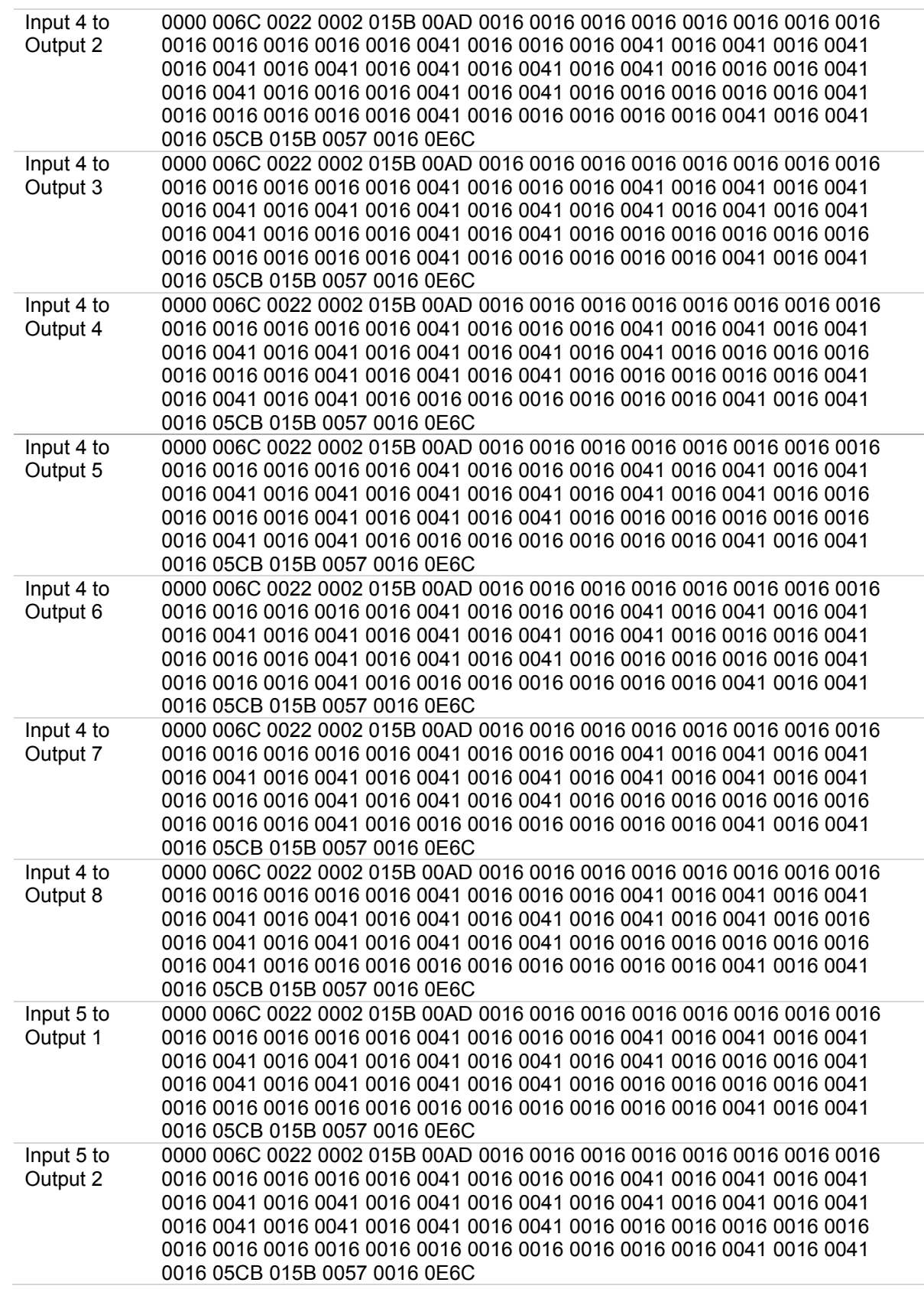

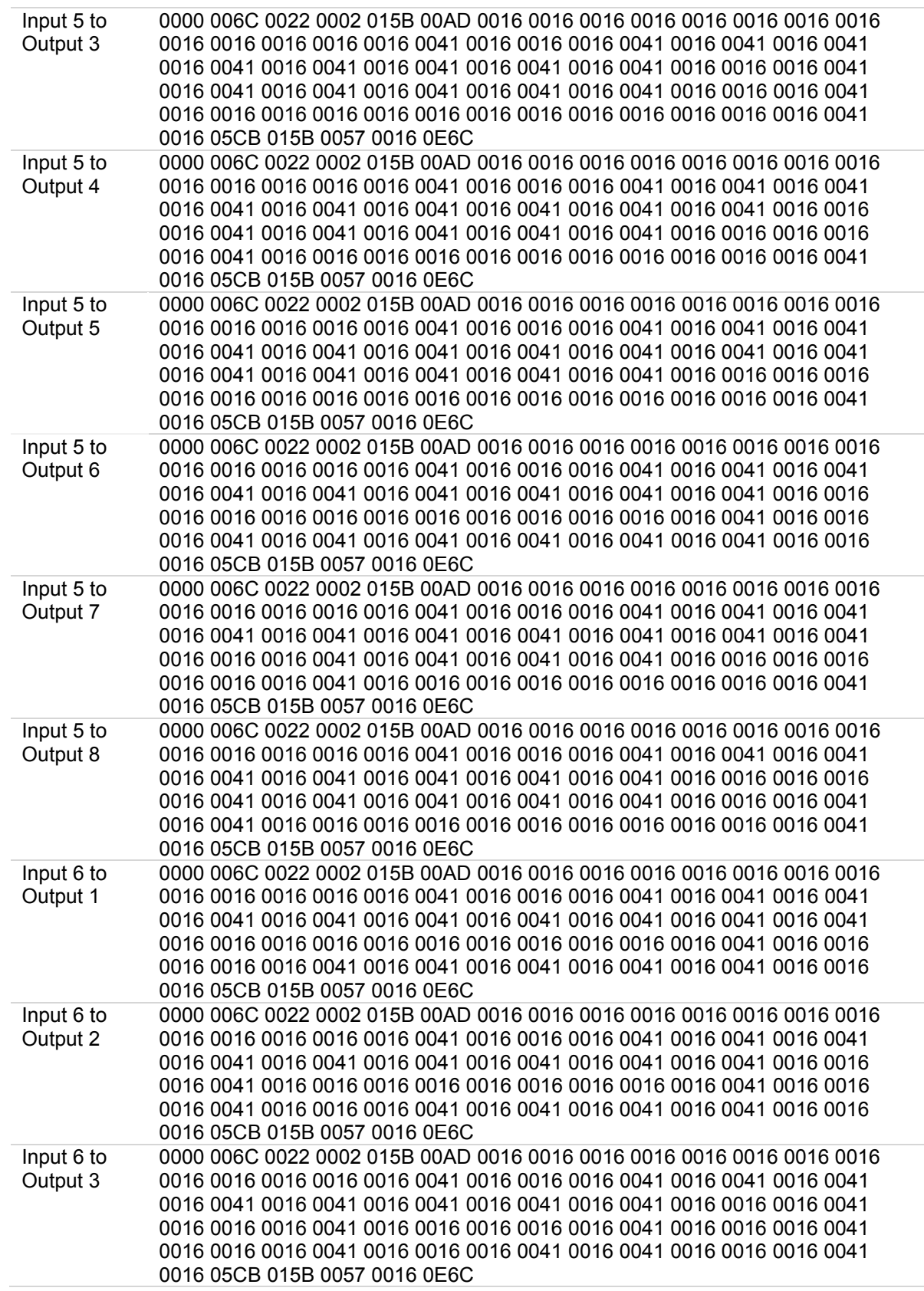

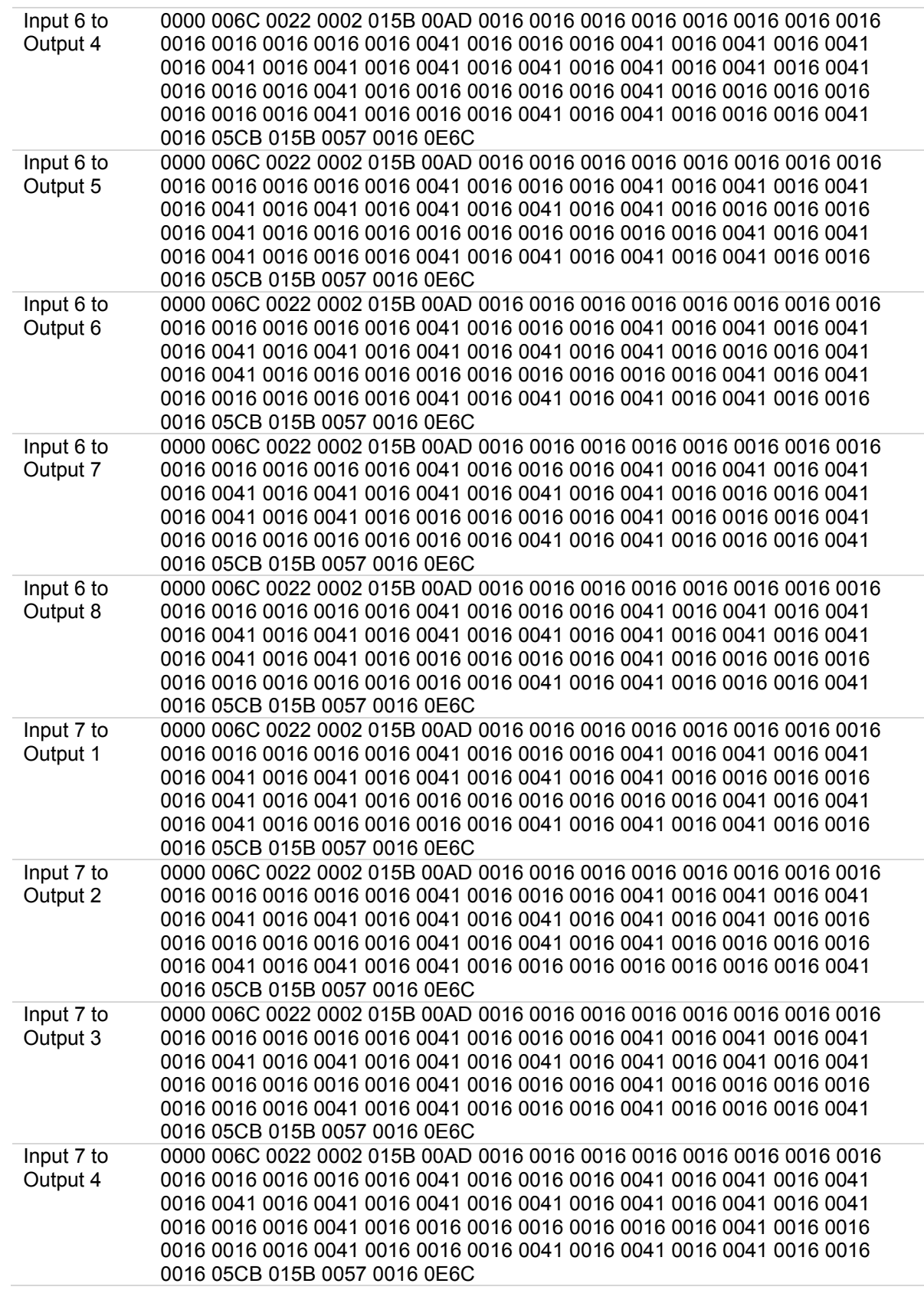

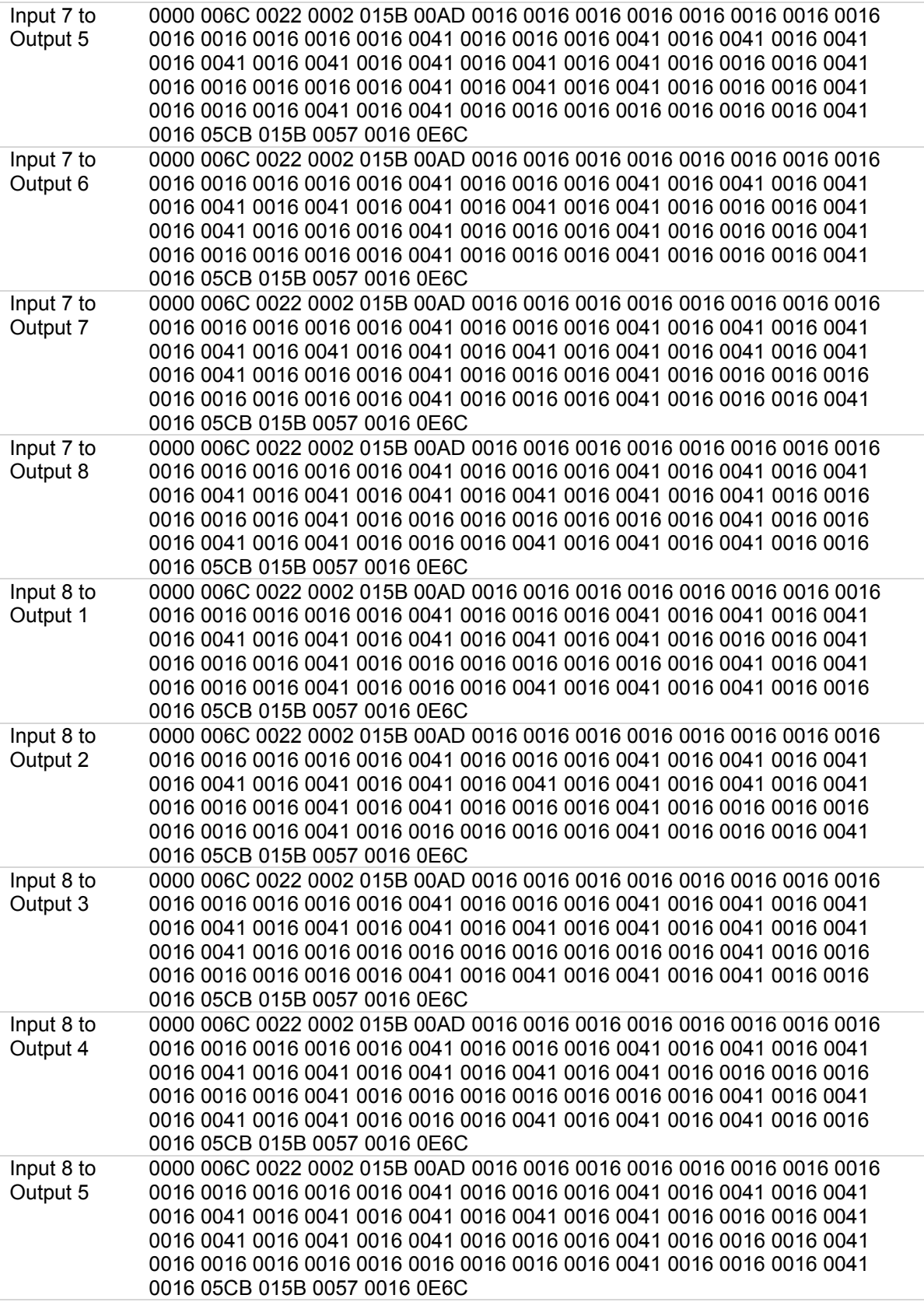

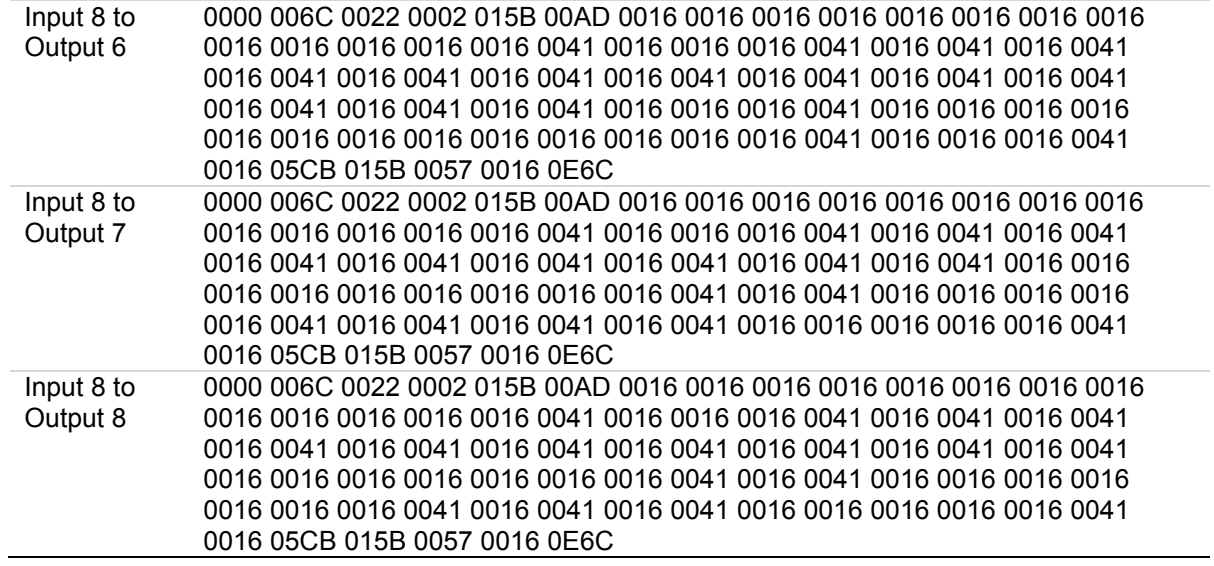

### **Contact information**

Clare Controls, Inc. 7519 Pennsylvania Ave, Suite 104 Sarasota, FL 34243 Support: 941.404.1072 Fax: 941.870.9646 claresupport@clarecontrols.com

www.clarecontrols.com